Wer löst das Rätsel der verschwundenen Karpfen? Eine spannende Wanderung rund um Röttenbach für Kinder ab 8 Jahren. Dauer ca. 3 Stunden. Voraussetzung Smartphone mit vollem Akku, GPS und die App "ACTIONBOUND".

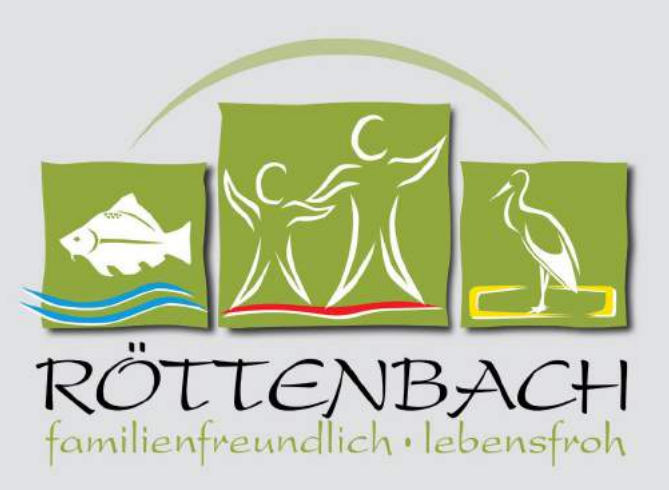

## **EIN FALL FÜR DREI**

## Die verschwundenen Karpfen

Alle notwendigen Dateien können hier vor dem Rathaus mit Hilfe des kostenlosen WLAN (Hotsplots) geladen werden

## Anleitung:

1. Installiere das Programm Actionbound auf deinem Smartphone (das Programm gibt es kostenfrei im PlayStore für

Android Geräte oder im AppStore für iPhones)

2. Starte das Programm Actionbound und fotografiere mit der Funktion "CODE SCANNEN" den QR-Code zum Starten des Kinderwanderweges ab. (Wenn du keine Kamera an deinem Smartphone hast, wähle die Funktion "BOUND FINDEN" unter "SUCHEN" gebe dann "die verschwundenen Karpfen ein")

3. Drücke Start

4. Um Mobilfunkkosten zu vermeiden warte, bis alle Dateien heruntergeladen sind. 5. Nach der Eingabe deines Namens (auch Fantasienamen sind möglich) geht es los

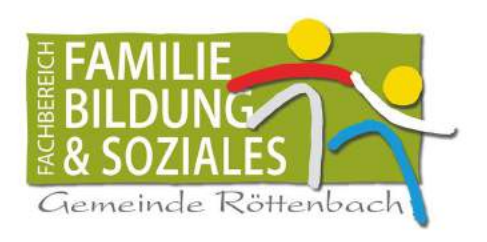

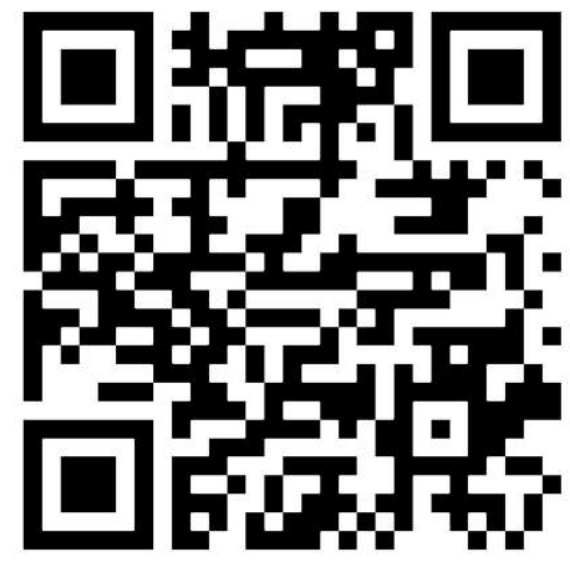

QR-Code zum Starten des Kinderwanderweges